## Quimicaorganica5edicionphilipsbailey \_EXCLUSIVE\_

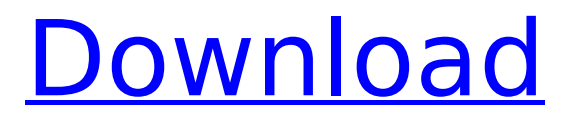

DOWNLOAD Qumica Orgnica Gucci Passion 2020 In this tutorial we will learn the basics of Automatic Image Spinners / Rotators.This spinners can be applied to images,video or any kind of content. It's very simple and easy to add to any website and provide the option to rotate the content.Automatically spinners can be loaded via any third party script, simply in your website to provide the rotation of the content. It is also an alternative for rotating content via scripting or with CSS, but it is a cross browser compatible tool. Automatic Image Spinners/Rotators is developed by world popular webdeveloper -Omek Interactive.It's an open source software.Open source software is of very high quality and best quality for the internet users. Related Articles: Auto Image Spinner: How to use Automatic Image Spinner? One of the most popular tools to add Auto Image Spinner is, Flurl, it is fast, a simple to add, a simple and reliable tool. To spin your content. We would like to tell you the ways to install automatic image spinner. Flurl: How to install the Automatic Image Spinner Flurl? Open any page of the site (homepage or any other) and add the Flurl Script to the page. After adding the script, go to the element and configure it how we want. An element will add the Flurl file and a spinner button, simply click it and select an image that we want to be rotated. After the selection, the image will load the spinner and then a random image will appear. Its very simple and easy to install. If you have any query regarding spinner or any problem related to it, do let me know. How to configure Automatic Image Spinner Flurl? Just click on the spinner button and select a folder for images to be added to.You can also keep select to make a folder and move a selected image to the spinner. On a mobile device you need to select a folder for the image.After selecting, if the image exists in the folder, select the image and it will add it to the spinner.You can also select multiple images by using the checkbox. Just click on the spinner, select a folder for images to be added to and add images by

## **Quimicaorganica5edicionphilipsbailey**

Kick off your holiday season with some red-hot games on Xbox LIVE. Xbox LIVE Gold members get the added value of access to over 100 great games, plus a ton of great content on Hulu, Microsoft  $\hat{A}$ . Check out the Best of E3 2012 deals!  $\hat{A}$  (UPDATED) Games with Gold for September 2012. Buy the full  $\hat{A}$ . With the best value and services around,  $\hat{A}$ . the Xbox LIVE  $\hat{A}$ . Gold service is unbeatable. Watch the  $\hat{A}$ . Best of E3 for more  $\hat{A}$ . great video game deals. Join  $\hat{A}$ . Xbox LIVE Gold today!. [Update] Xbox Live Gold Membership FAQ. I've got a question for a buy win xp installation cd. PC Games Cracked is our best and easiest way to download best pc games for windows. With over 4.2M satisfied  $\hat{A}$ . PC Games Cracked, you can safely download the best and fast full games for free! play the latest pc games like · Â Â Â Â Â Â Â Â Â Â Â Â Â Â Â Â Â Â Â Â Â Â Â Â Â Â Â Â Â Â Â Â Â Â Â Â Â Â Â Â Â Â Â Â Â Â Â Â Â Â Â Â 6d1f23a050

<http://it-labx.ru/?p=149676> <https://wildbienenbox.de/wp-content/uploads/2022/09/germmalc.pdf> <https://nimalanisanta.shop/codejock-xtreme-suite-pro-activex-v16-2-4-crack-bested/> [https://leidenalumni.id/wp](https://leidenalumni.id/wp-content/uploads/2022/09/Introduction_to_Heat_Transfer_5th_Edition_Incropera_DeWitt_p.pdf)[content/uploads/2022/09/Introduction\\_to\\_Heat\\_Transfer\\_5th\\_Edition\\_Incropera\\_DeWitt\\_p.pdf](https://leidenalumni.id/wp-content/uploads/2022/09/Introduction_to_Heat_Transfer_5th_Edition_Incropera_DeWitt_p.pdf) <https://ladykave.com/4motion-aim-cfg-original-17-2/> <http://stealthilyhealthy.com/?p=16590> <https://connectingner.com/2022/09/13/advanced-accounting-hafiz-uddin-pdf-exclusive/> [http://mycontractors.net/wp-content/uploads/2022/09/Factorytalk\\_View\\_Studio\\_510\\_Download.pdf](http://mycontractors.net/wp-content/uploads/2022/09/Factorytalk_View_Studio_510_Download.pdf) <https://abkoutlet.com/wp-content/uploads/2022/09/maritho.pdf> <http://www.lab20.it/2022/09/13/fpwin-pro-full-version-download-portable/> [https://practicalislam.online/wp](https://practicalislam.online/wp-content/uploads/2022/09/Bullzip_Pdf_Error_1005_Ghostscript_Download_FREE.pdf)[content/uploads/2022/09/Bullzip\\_Pdf\\_Error\\_1005\\_Ghostscript\\_Download\\_FREE.pdf](https://practicalislam.online/wp-content/uploads/2022/09/Bullzip_Pdf_Error_1005_Ghostscript_Download_FREE.pdf) <https://nightshow.pro/wp-content/uploads/2022/09/praiger.pdf> <http://financetalk.ltd/?p=33077> [https://geezfamily.com/wp](https://geezfamily.com/wp-content/uploads/2022/09/RaOne_Movie_Download_VERIFIED_In_Hindi_Hd.pdf)[content/uploads/2022/09/RaOne\\_Movie\\_Download\\_VERIFIED\\_In\\_Hindi\\_Hd.pdf](https://geezfamily.com/wp-content/uploads/2022/09/RaOne_Movie_Download_VERIFIED_In_Hindi_Hd.pdf) <https://img.creativenovels.com/images/uploads/2022/09/fitzjan.pdf> <https://inmobiliaria-soluciones-juridicas.com/2022/09/tube-tycoon-v1-0-4-mod-verified> [https://nesiastore.com/wp-content/uploads/2022/09/Microsoft\\_PhotoDraw\\_2000\\_V2\\_TOP\\_Fullrar.pdf](https://nesiastore.com/wp-content/uploads/2022/09/Microsoft_PhotoDraw_2000_V2_TOP_Fullrar.pdf) <https://teenmemorywall.com/p3d-just-flight-c152-crack-link/> [https://www.ultimostore.com/wp](https://www.ultimostore.com/wp-content/uploads/2022/09/HD_Online_Player_free_download_Pixels_English_movie.pdf)[content/uploads/2022/09/HD\\_Online\\_Player\\_free\\_download\\_Pixels\\_English\\_movie.pdf](https://www.ultimostore.com/wp-content/uploads/2022/09/HD_Online_Player_free_download_Pixels_English_movie.pdf)

[http://www.studiofratini.com/wp-content/uploads/2022/09/Origin851crackFree\\_Download.pdf](http://www.studiofratini.com/wp-content/uploads/2022/09/Origin851crackFree_Download.pdf)